## **Guide Application Ipad**

Comprehending as skillfully as harmony even more than supplementary will give each success. neighboring to, the statement as capably as sharpness of this guide application ipad can be taken as skillfully as picked to act. iPhone and iPad User Guides for in Apple Books **Easy Introduction to iPad for Beginners in 30 Minutes How to purchase Kindle App on iPad for Beginners | H2TechVideos Notability on the iPad | Walkthrough \u0026 Review en iP** Freaming Apple only for the Filles apple apple the Best Note-Taking Apple Support The Best Note-Taking Apple watching \u0026 logging EVERY APP YOU OPEN with new OS. what's in my ipad + how i use my ipad in college ⊡⊡⊡ Sep iPhone 12 Pro Max - First 12 Things To Do!<del>How To DOWNLOAD Fortnite Mobile On iOS After AppStore Ban</del> <u>M1 Macbook Air - What Creative Apps are USEABLE?!</u> **AMONG US, but the IMPOSTOR is a HACKER** <u>iOS 14 Customization - Ins</u> Best iPad Note Taking App (2019) | KharmaMedic **How to Download FREE Books for iPad | iBooks for iPad | iBooks for iPad Air, iPad Air, iPad Air, iPad Air, iPad Air, iPad Air, iPad Marvel Comic Book Buddy Pro App Overview f** Guide Application Ipad View the user guide in Safari. In Safari, go to https://support.apple.com/guide/ipad. To view the user guide in a different language, scroll down to the bottom of the page, tap the country or region. Tip: For quick access, Download or bookmark the iPad User Guide - Apple Support Use Apple Pencil with Notes. Learn how to create notes instantly from the Lock Screen, draw perfect lines and shapes, and do more with handwritten text than ever before. Take great notes with iPad. Watch Defending Jacob on iPad User Guide - Apple Support On your device with Android version 4.0 or later, see the Apple Support article Move from Android to iPhone, iPad, or iPod touch and download the Move Data from Android. On the Android device, do the following: Turn on Wi-Turn on and set up iPad - Apple Support To get Freeview installed on an iPad, you'll need to head to the Apple App Store. The Freeview app is ranked 29th in Entertainment on the App Store. Download it here. You can install the Freeview app on both Apple iPhone a Is there a Freeview TV quide app for iPad? How to install (Pocket-lint) - Many intuitive and useful iOS apps are available specifically for the iPad. While most iOS apps do support the iPad, there are thousands of great apps in the Apple App Store that... Best iPad apps: The ultimate guide - Pocket-lint Title: Guide Application Ipad Author: orrisrestaurant.com-2020-11-14T00:00:00+00:01 Subject: Guide Application Ipad Keywords: guide, application, ipad Guide Application Ipad - orrisrestaurant.com Browse and open files and folders. Tap Browse at the bottom of the screen, then tap an item in the Browse sidebar. If you don't see the Browse sidebar, tap it. Note: If you haven't installed the app that created a file, a View files and folders in Files on iPad - Apple Support Officially the App Store is the only place you can get apps for your iPad, but if you're keen to install apps that haven't been approved by Apple you can jailbreak your iPad. This removes the ... How to use an iPad: Complete beginner's guide - Macworld UK Download TV Guide Mobile and enjoy it on your iPhone, iPad, and iPod touch. ∏Get the ultimate TV companion with TV Guide's official app! It makes TV simple again with the best listings grid ever. You can watch full episod **TTV Guide Mobile on the App Store** Note: When you delete a built-in app from your Home Screen, you also delete any related user data and configuration files.Removing built-in apps from your Home Screen can affect other system functionality. See the Apple De Delete apps from iPad - Apple Support At the top of the Finder window, click Files, then do one of the following: Transfer from Mac to iPad: Drag a file or a selection of files on your iPad, then drag a file to a Finder window. To delete a file from iPad, sele Transfer files between iPad and your computer - Apple Support Nanage Apple ID and iCloud settings on iPad Your Apple ID is the account you use to access Apple services such as the App Store, Apple Books, Apple Music, FaceTime, iCloud to securely store your photos, videos, documents, Manage Apple ID and iCloud settings on iPad - Apple Support This definitive work has been reimagined for iPad and iPhone by birders for birders. The Collins Bird Guide App provides everything you need to identify a species guickly and learn about it thoroughly. Immerse yourself in Collins Bird Guide on the App Store Adjust the volume of the shutter sound using the volume buttons on the side of your iPad. Or, when Camera is open, swipe down from the screen to open Control Center, then drag . Mute the screen to open Control Center, then Use the Camera settings on iPad - Apple Support . Ouite bugger really and when scrolling back in time from like a week behind. All the information of the two wiust the name of the show but no information about the show or season number or episode number, it divising inf TVGuide.co.uk TV Guide on the App Store university application guide for ipad free download - University of Pittsburgh Mobile Application, University of Central Oklahoma Mobile Application, Oxwall Application for iPad, and many more ... University Application Guide For Ipad for iOS - Free ... "Skv Guide is one of the coolest apps in the App Store…"-Inverse - Apple Design Award 2014 - #1 app reached in 92 countries Is it a star or the planet Mars? Knowing what's up in your iPhone or iPad up and Skv Guide automat ∏Sky Guide on the App Store On iPad Pro 11-inch (2nd generation) and iPad Pro 12.9-inch (4th generation), tap 1x on the left side of the screen to zoom out and toggle between 1x and 0.5x. To zoom in, touch and hold 1x, then drag the slider up. On all Take photos with your iPad camera - Apple Support I am looking for a PC application to limit an iPad's bandwidth. Every time my brother uses it to watch Youtube videos, I've noticed my ping in a game skyrocket from 80 to ~300 and my internet significantly slower. I've use

Yeah, reviewing a ebook **guide application ipad** could add your close friends listings. This is just one of the solutions for you to be successful. As understood, deed does not recommend that you have astounding points.

Copyright code : b95221d8ec41dc601004d6d2f2d7ff03

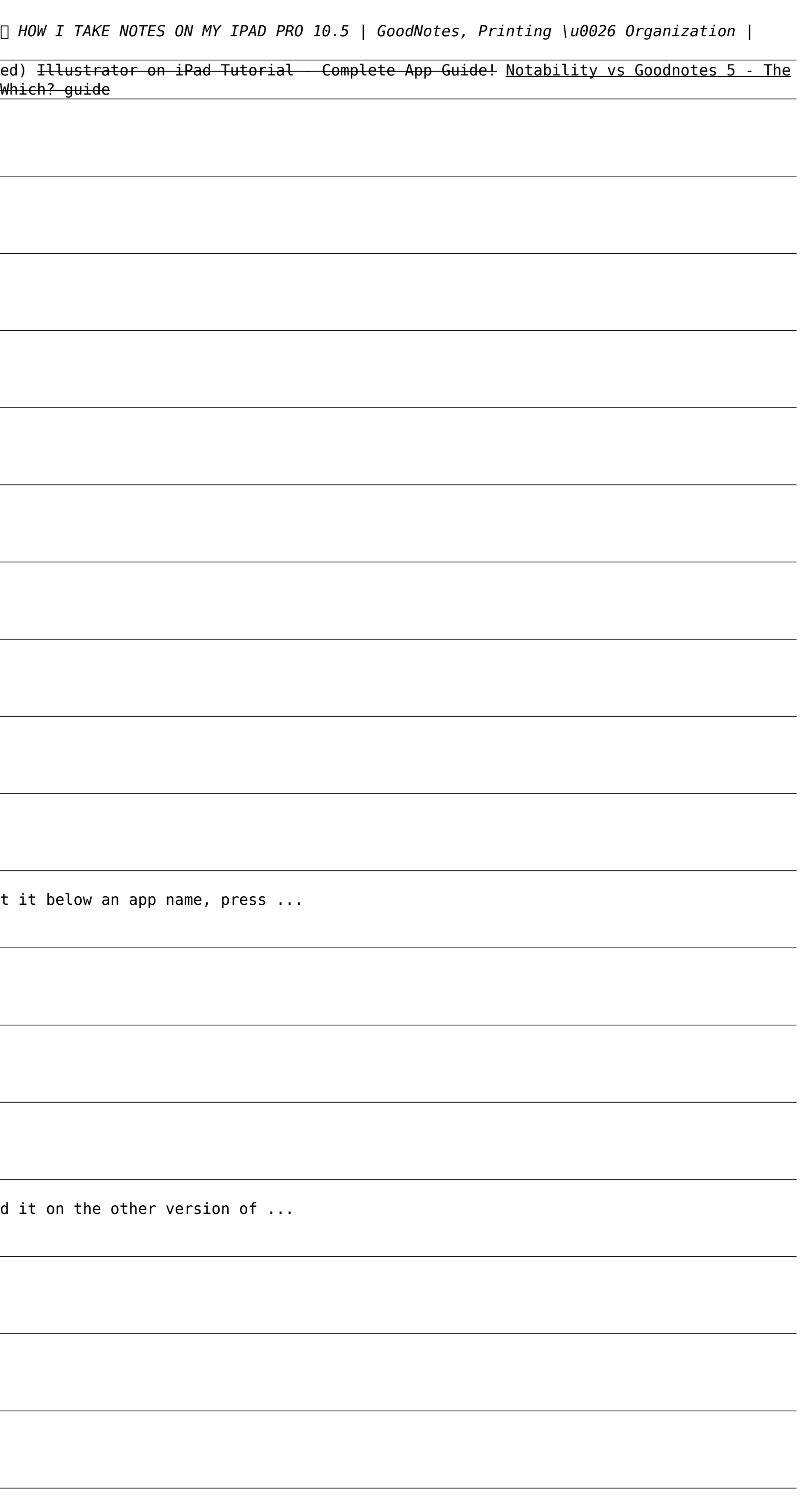